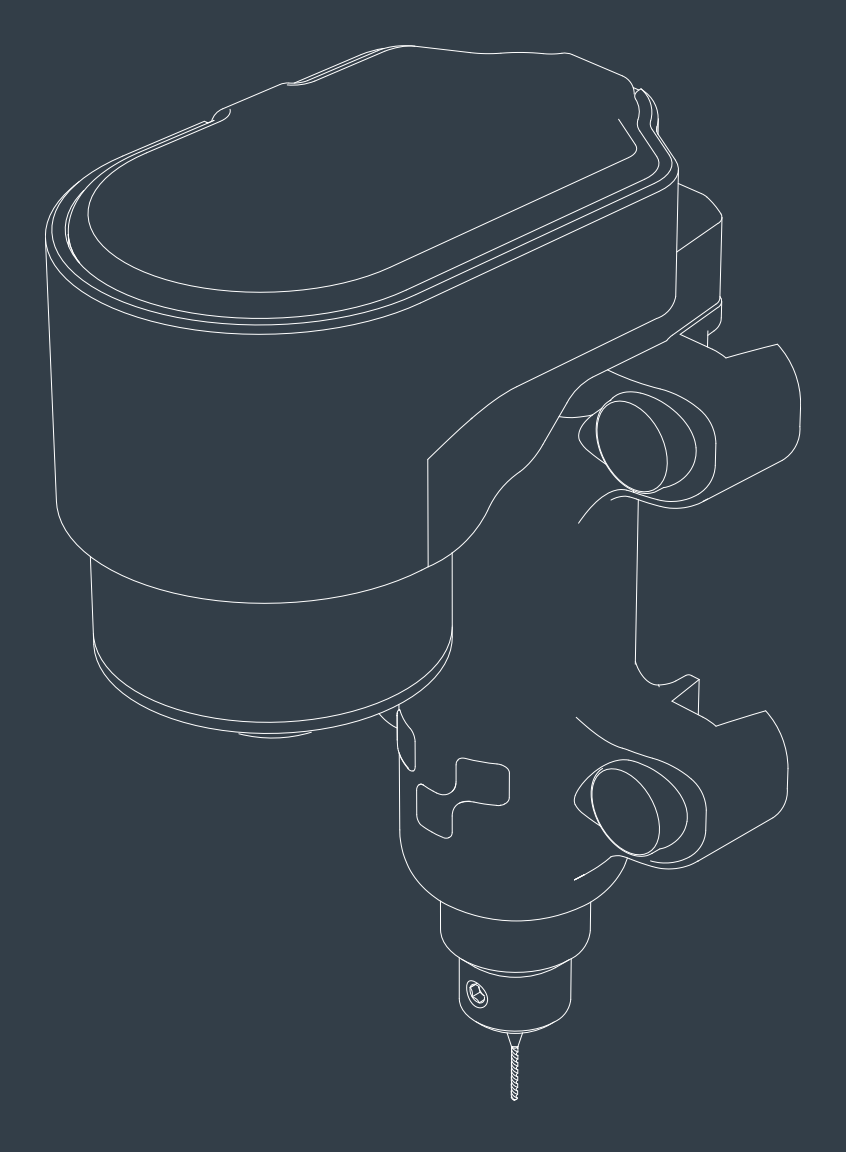

# VOLTERA V-One Drill User Manual

# Deutsch

# Sicherheitshinweis

Der V-One Bohraufsatz ist ein Präzisionswerkzeug für das Prototyping von Elektronik, welcher speziell als Erweiterung der Funktionalität des Voltera V-One zum Bohren von Löchern in FR1-Substrate gedacht ist.

Wie bei jedem Präzisionsgerät sollten der V-One und die zugehörigen Materialien und Zubehörteile sorgfältig behandelt werden. Bitte lesen Sie die folgende Dokumentation, um eine sichere Arbeitsumgebung zu gewährleisten und eine optimale Maschinenleistung sicherzustellen.

Der V-One ist nicht nur ein hervorragendes Werkzeug für den erfahrenen Elektroingenieur, sondern auch ein guter Weg, Elektronik zu unterrichten. Lassen Sie den V-One während des Gebrauchs nicht unbeaufsichtigt und beaufsichtigen Sie junge und unerfahrene Benutzer, um einen sicheren Betrieb zu gewährleisten.

Der V-One Bohrer ist gebrauchsfertig. Änderungen oder unsachgemäße Verwendung ohne ausdrückliche Genehmigung und Anweisung von Voltera führen zum Erlöschen Ihrer Garantie und können möglicherweise das Gerät beschädigen und Personenschäden verursachen.

Stellen Sie im Notfall oder vor Wartungsarbeiten sicher, dass das Netzkabel des Voltera V-One und der V-One Bohrvorrichtung getrennt sind.

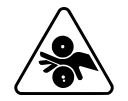

### Drehender Motor

Der V-One Bohrer enthält scharfe Teile, die sich während des Betriebs mit hoher Geschwindigkeit drehen. Stellen Sie immer sicher, dass der V-One Bohreinsatz korrekt auf dem V-One montiert ist, bevor Sie ihn einschalten. Hantieren Sie niemals mit dem V-One Bohrer, während sich der Motor dreht und warten Sie, bis der Motor stoppt und geben Sie der entsprechenden Software-Meldung, bevor Sie an dem V-One Bohrer Arbeiten vornehmen. Halten Sie die Finger von beweglichen Teilen fern.

### Augenschutz tragen

Beim Betrieb des V-One Bohrers ist stets ein Augenschutz zum Schutz der Augen vor Partikeln, Trümmern oder anderen ausgeworfenen Substanzen zu tragen.

### Scharfe Werkzeuge

Die im V-One Bohrer enthaltenen Bohreinsätze sind scharf. Wenn die Bohreinsätze nicht verwendet werden, entfernen Sie sie aus dem V-One Bohrer und bewahren Sie sie im mitgelieferten Gehäuse auf, um Schäden am Gerät und Verletzungen zu vermeiden.

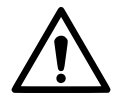

### **Staubgefahr**

Das Bohren bestimmter Materialien kann Partikel oder Nebenprodukte freisetzen, die beim Einatmen gesundheitsschädlich sind. Um dieses Risiko zu mindern, verwenden Sie nur von Voltera gelieferte FR1-Substrate und verwenden Sie beim Bohren einen Staubabscheider oder eine Staubmaske.

# Aufbau des Bohrers

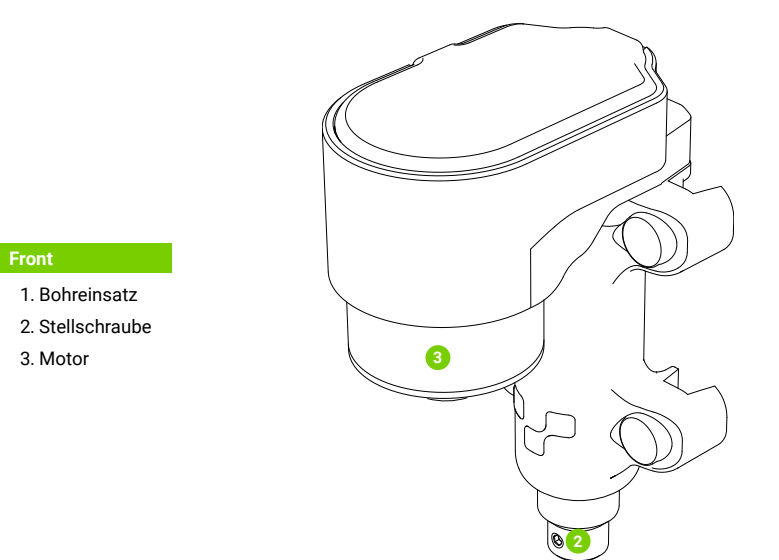

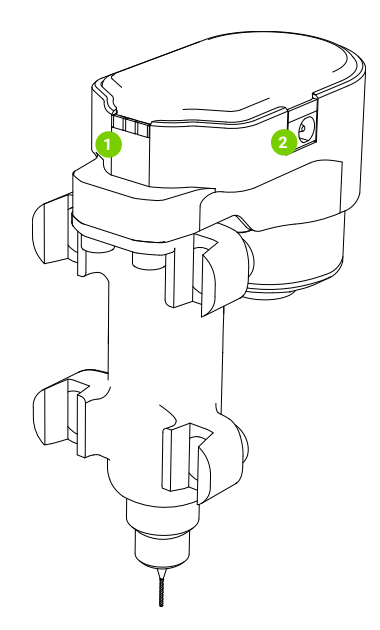

#### Rückseite

1

- 1. Kontaktflächen
- 2. Stromanschluss

# Verwendung des Bohrers

### Befolgen Sie alle Eingabeaufforderungen in der V-One Software

Die Voltera V-One und die Voltera V-One Software werden benötigt, um den V-One Bohrer zu betreiben. Befolgen Sie alle Anweisungen und Instruktionen der Software, um den V-One Bohrer korrekt zu verwenden.

Anwendung: Besuchen Sie voltera.io/downloads , um die Voltera V-One Software-Anwendung herunterzuladen.

### Einrichten des Bohrers

- 1. Entfernen Sie alle Objekte aus der Box. Stellen Sie sicher, dass Sie alle Verpackungen für den Fall aufbewahren, dass das Produkt in Zukunft transportiert werden muss.
- 2. Schließen Sie das mitgelieferte Netzkabel an die C14-Buchse des Netzteils und dann an eine geerdete Steckdose an.
- 3. Schließen Sie das weibliche Ende des 2,1 bis 1,7 mm DC-Jack-Adapters an den 2,1-mm-DC-Buchsenstecker des Netzteils an.
- 4. Stellen Sie sicher, dass der Voltera V-One wie im Voltera V-One-Handbuch beschrieben mit Strom versorgt wird und in Betrieb ist.
- 5. Wenn Sie von der Voltera V-One Software dazu aufgefordert werden, montieren Sie die V-One Bohreinsätze wie angegeben auf dem Voltera V-One und verbinden Sie das männliche Ende des Adapters mit der Klinkenhülse des V-One Bohrers.
- 6. Vergewissern Sie sich, dass die beiden LEDs an der Oberseite der V-One Bohrmaschine leuchten und die akustische Startsequenz abgeschlossen ist.

#### Montage der Opferschicht

Der V-One Drill wird mit einer Opferschicht geliefert: Ein großes FR1-Substrat mit 2 Schlitzen auf jeder Seite. Sie muss direkt auf der Druckplattform montiert werden, um sie vor Beschädigungen während des Betriebs zu schützen.

- 1. Montieren Sie die Opferschicht auf der Druckplattform
- 2. Montieren Sie das Substrat und sichern Sie es mit den 10 mm langen Rändelschrauben und Klemmen, die Sie mit dem V-One erhalten haben.

#### Wechseln der Bohreinsätze

Um einen Bohreinsatz zu entfernen oder einzusetzen, verwenden Sie den mitgelieferten 1,5-mm-Inbusschlüssel, um die Feststellschraube an der Bohrkopfbacke zu lösen.

- Um etwas zu entfernen, ziehen Sie vorsichtig an dem Bohreinsatz, bis er frei aus der Kopfbacke gleitet. Überprüfen und lagern Sie den Bohreinsatz entsprechend.
- Schieben Sie den Bohreinsatz vorsichtig in die Kopfbacke, bis der gerade Schaft nicht mehr sichtbar ist. Ziehen Sie die Stellschraube mit dem Inbusschlüssel fest.

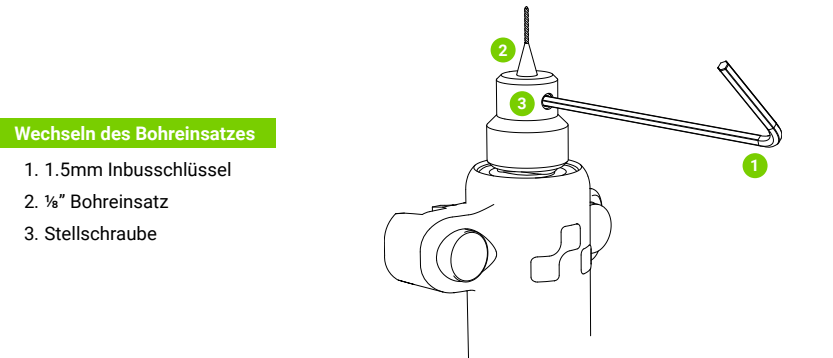

#### Entfernen des Bohrers

- 1. Vergewissern Sie sich, dass alle Bohrungen abgeschlossen sind und der V-One Bohrer stationär ist.
- 2. Ziehen Sie das Gleichstromadapterkabel von der V-One Bohrmaschine ab.
- 3. Entfernen Sie den Bohrer vom V-One.
- 4. Entfernen Sie alle Bohreinsätze aus dem V-One Bohrer vor der Lagerung.

#### Bohreinsätze von Drittanbietern

Der V-One Bohrer wurde für hohe Präzision mit sehr engen Toleranzen gefertigt.

Die Verwendung von Bohreinsätzen von Drittanbietern wird nicht empfohlen, da sie mit geringeren Toleranzen hergestellt werden können. Solche Bohreinsätze passen möglicherweise nicht in die Kopfbacken oder können nach dem Einsetzen nicht entfernt werden.

Hinweis: Zwingen Sie einen Bohreinsatz nie in die Bohrkopfbacke.

### Wartung

#### Überprüfung der Bohreinsätze vor der Verwendung

Bohreinsätze können brechen, wenn sie nicht richtig gehandhabt werden oder bei Gebrauch stumpf werden. Stellen Sie sicher, dass die Bohreinsätze nicht beschädigt sind, bevor Sie die sie verwenden und überprüfen Sie sie ebenfalls, bevor Sie sie einlagern.

#### Reinigung

Während des Betriebs erzeugt der V-One Bohrer Staubpartikel. Dieser Schmutz sollte nach dem Bohren mit einem Staubabscheider gereinigt werden.

#### Ersatz des Stromkabels

Das Ersatzstromkabel hängt von den elektrischen Normen des Landes und den Einsatzorten ab.

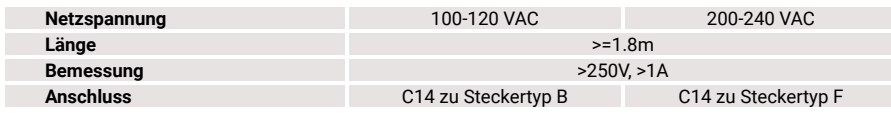

#### 4

# Technische Daten des V-One Bohrers

Haftungsausschluss: Voltera behält sich das Recht vor, die folgenden Spezifikationen jederzeit ohne vorherige Ankündigung zu ändern oder zu aktualisieren. Bitte besuchen Sie www.voltera.io oder kontaktieren Sie support@voltera.io für die aktuellsten Informationen.

#### **Hardware**

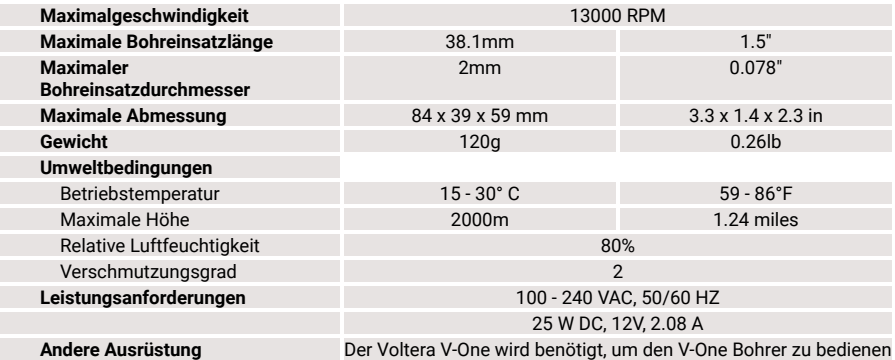

# Verbrauchsmaterialien und Zubehör

Verbrauchsmaterialien für den V-One Bohrer von Zubehör für den V-One Bohrer. Es dürfen nur zu kaufen.

- 2x3 FR1-Substrate
- 3x4 FR1-Substrate
- Opferschicht
- Leiterplattennieten
- ⅛" PCB-Schaftbohreinsatz

Die unten aufgeführten Artikel sind die kompatiblen Die unten aufgeführten Artikel sind das kompatible Voltera. Bitte besuchen Sie voltera.io/store, um Zubehörteile verwendet werden, die von Voltera zusätzliche Verbrauchsmaterialien einzusehen oder mitgeliefert werden und die den Spezifikationen von Voltera entsprechen. Bei Verlust von Zubehör wenden Sie sich bitte an support@voltera.io

- 2,1 bis 1,7 mm DC-Jack-Adapter
- 1.5 mm Inbusschlüssel
- M3x10 Rändelschrauben
- Nietwerkzeug

For consumables and replacement parts, please contact our sales team or visit our online store:

sales@voltera.io

+1 88-381-3332 Ext. 1

voltera.io/store

For technical assistance, please reach out to our technical support team:

support@voltera.io

+1 88-381-3332 Ext. 2 voltera.io/support

Voltera

180 Northfield Dr W, Suite 2 Waterloo, ON, Canada, N2L 0C7

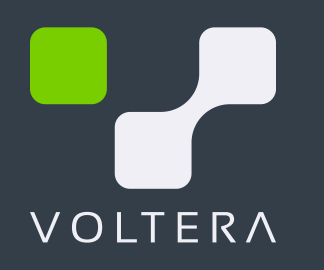